# ¿Cómo hacer **'video mapping'?**

## MAPEADO DEL OBJETO

**MA**<br>La f<br>para<br>sob La fachada del edificio o similar se mapea para obtener la estructura del objeto sobre el que se va a proyectar el espectáculo.

### REALIZAR EL MODELADO

**REA**<br>Una<br>en u<br>prop Una vez mapeada la estructura se reconstruye en un programa de diseño 3D contemplando proporciones, irregularidades, aberturas, etc.

**GENERAR LAS IMÁGENES**<br>artista establece qué ocurrirá<br>**—movimientos, colores o**<br>tirla en un mundo fantástico. La imaginación del artista establece qué ocurrirá sobre la superficie —movimientos, colores o efectos— para convertirla en un mundo fantástico.

SINCRONIZAR LA PROYECCIÓN<br>a animación 3D se proyecta sobre<br>a superficie y se ajusta para crear<br>isión de que lo que vemos es real. La animación 3D se proyecta sobre la superficie y se ajusta para crear **la ilusión** de que lo que vemos es real.

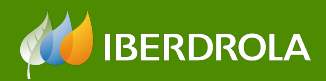

TE INTERESA [Más artículos sobre Cultura]